[Vermittlungsarbeitsplatz](https://wiki.ucware.com/gui/vermittlungsarbeitsplatz?do=showtag&tag=gui%3AVermittlungsarbeitsplatz)

## **Einstellungen (VAP)**

- [Oberfläche des Vermittlungsarbeitsplatzes anpassen](https://wiki.ucware.com/vaphandbuch/einstellungen/benutzeroberflaeche)
- [Warteschlangen-Modus konfigurieren \(VAP\)](https://wiki.ucware.com/vaphandbuch/einstellungen/ws_modus)
- [Telefon per VAP steuern](https://wiki.ucware.com/vaphandbuch/einstellungen/steuern)

From: <https://wiki.ucware.com/> - **UCware-Dokumentation**

Permanent link: **<https://wiki.ucware.com/vaphandbuch/einstellungen/sitemap>**

Last update: **20.07.2023 13:25**

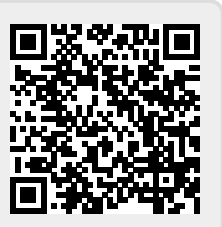